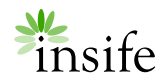

Release notes

# <span id="page-0-0"></span>HALO PV 2.1

November 2019

### <span id="page-0-1"></span>**CONTENTS**

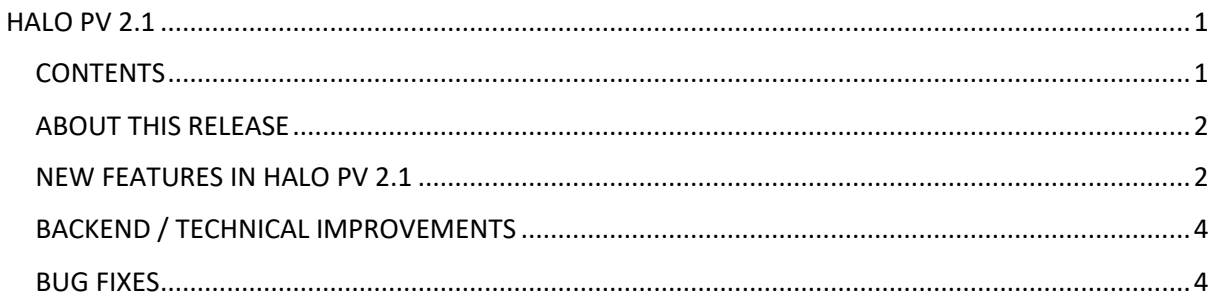

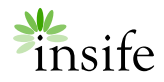

#### <span id="page-1-0"></span>ABOUT THIS RELEASE

HALO PV version 2.1 is a standard release.

#### <span id="page-1-1"></span>NEW FEATURES IN HALO PV 2.1

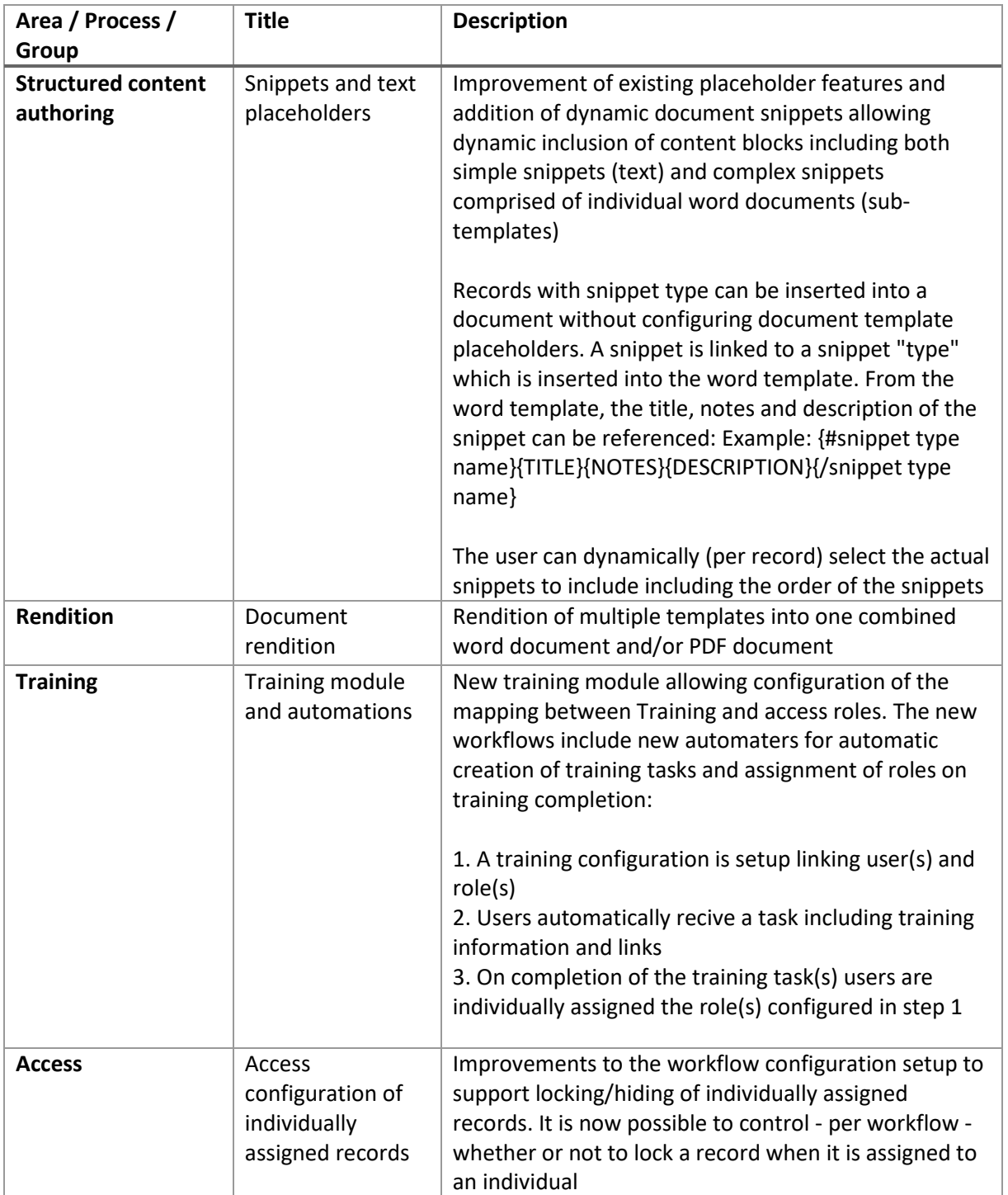

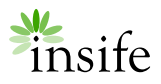

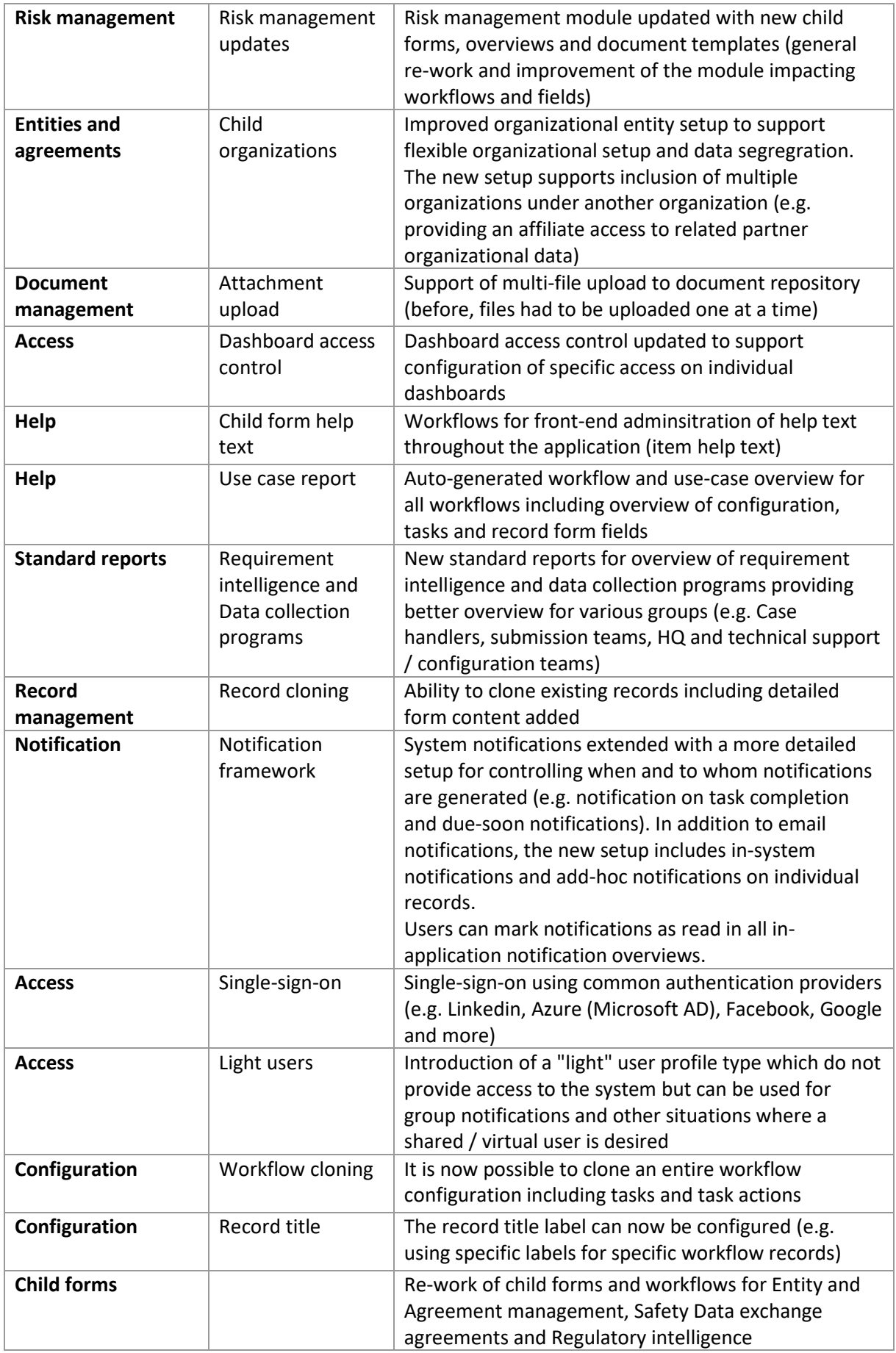

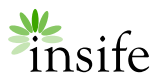

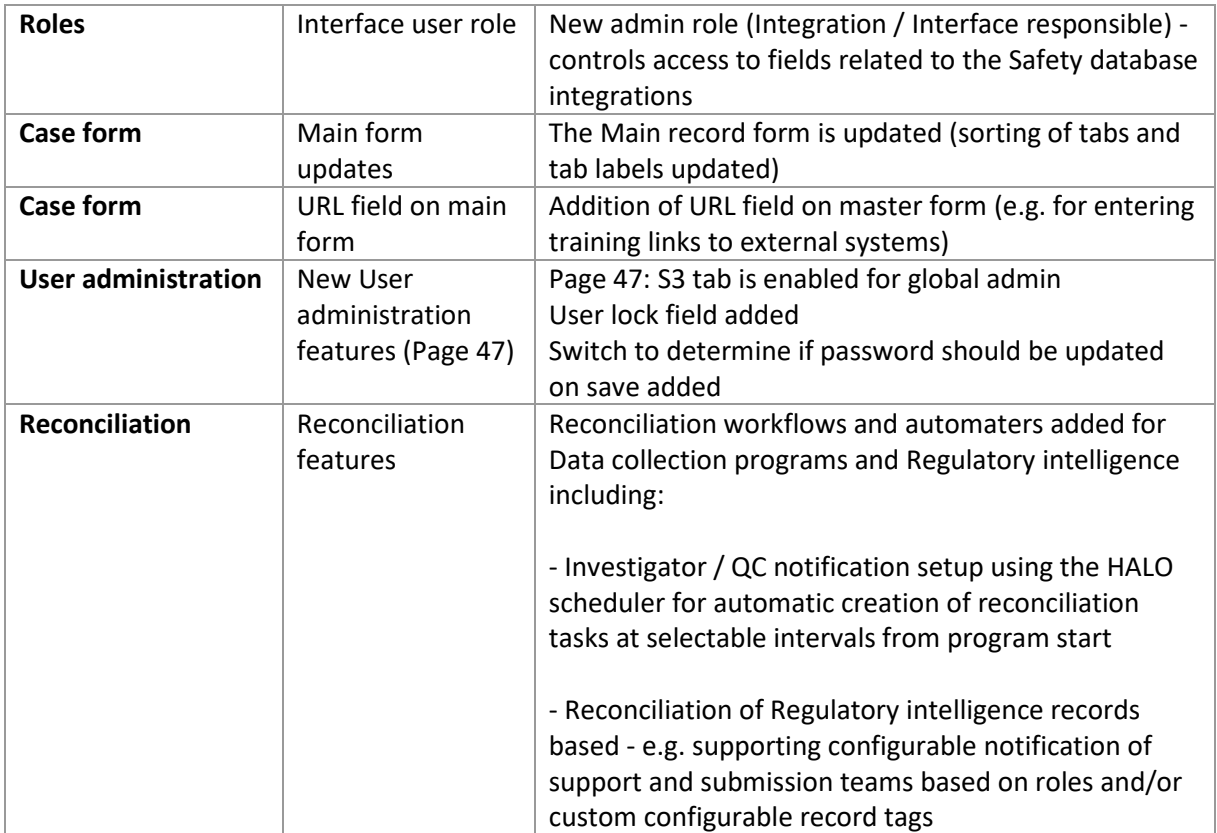

## <span id="page-3-0"></span>BACKEND / TECHNICAL IMPROVEMENTS

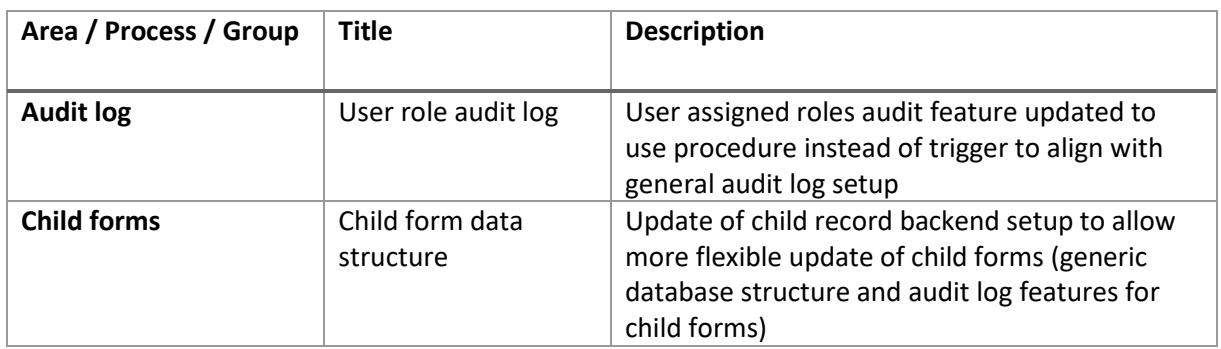

#### <span id="page-3-1"></span>BUG FIXES

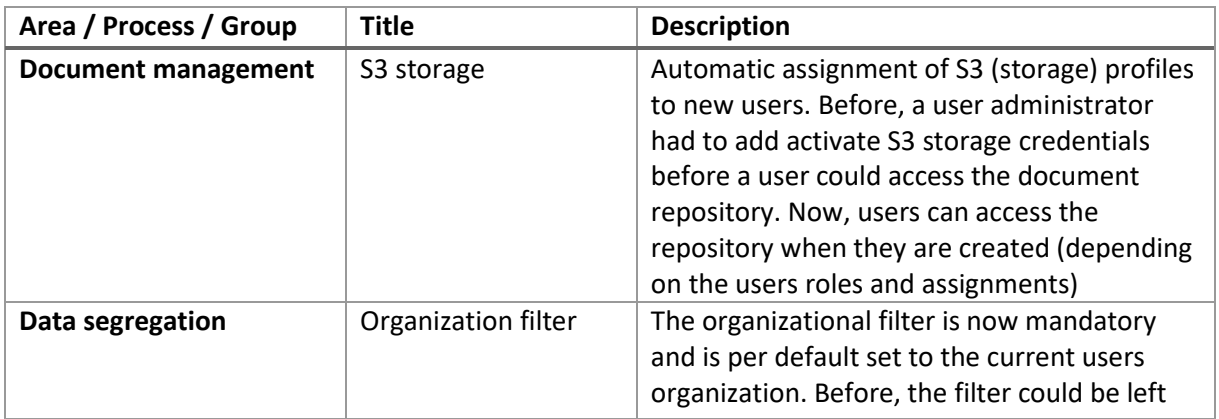

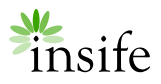

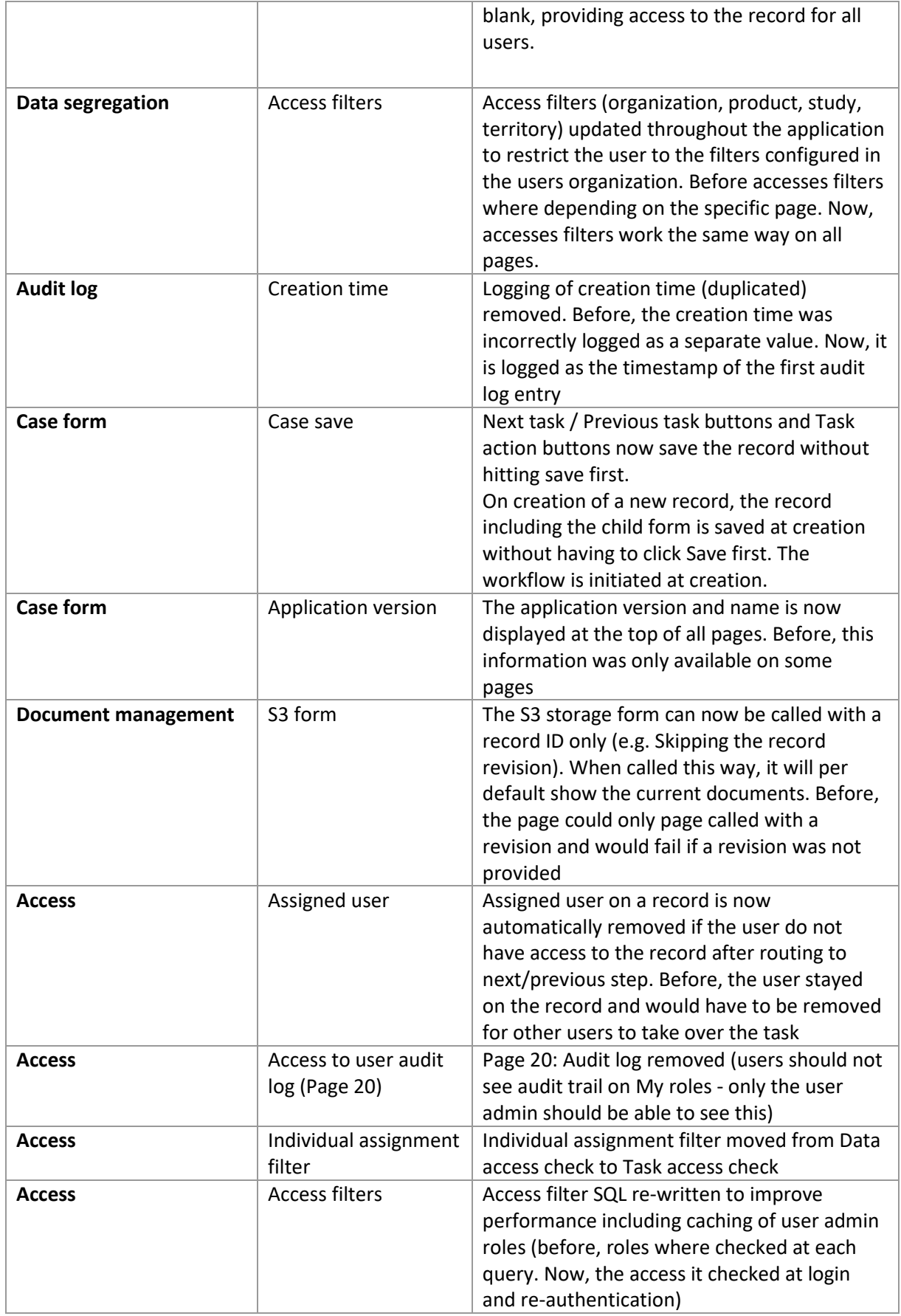